#### **Día 3. 18 de febrero 2016**

#### **Alzado del eje. Menú RASANTES.**

Diseño gráfico interactivo y numérico de la rasante. Generación de listados.

#### **Sección transversal.**

Diseño de la plataforma.  $\overline{\Box}$  Anchos de calzadas principales. Peraltes. Cálculo automático de la ley de peraltes. Calzadas auxiliares. Introducción de suelos seleccionados. Plataformas fijas en bordes de calzada (aceras, aparcamientos,…).

#### **Día 4. 19 de febrero de2016**

Sección tipo. Geometría de la subrasante. Zonas de cálculo de la plataforma y transiciones entre distintas secciones. Diseño de desmontes y terraplenes, cunetas, bermas,… Definición del paquete de firmes. Cálculo de la sección transversal completa: a) Generación de planos de longitudinales, de perfiles transversales de cada eje y de planta. b) Gestión del menú PROYECTO y salvado de datos (\*.pol). c) Obtención de todo tipo de listados (cubicaciones y mediciones de los movimientos de tierras, firmes, diagramas de masas, replanteo de cualquier línea de la plataforma,…). **Exección de Túnel.** a) Diseño de una sección paramétrica de un túnel. b) Diseño de una sección vectorial (túneles pantalla). Modelado de Superficie. Cálculo de volúmenes de tierras mediante:

- a) Cubicaciones por perfiles
- b) Cubicaciones por prismas
- c) Cubicaciones por triangulaciones (.ttp)

# **CUISOS** extensión<br>universitaria 2016<br>universidad

# **CURSO INICIACIÓN ISTRAM® ISPOL® – SOFTWARE PARA INGENIERÍA CIVIL (TARDES)**

# **16/02/2016 - 19/02/2016**

#### **PROFESORADO:**

Manuel Álvarez de Piquer. Ingeniero de Minas. Profesor especializado en la aplicación informática Istram Ipsol y acreditado por Buhodra Ingeniería.

Alberto González Martínez. Profesor. Escuela Superior y Técnica de Ingenieros de Minas. Universidad de León.

Ana Mª Diez Suárez. Profesora. Escuela Superior y Técnica de Ingenieros de Minas. Universidad de León.

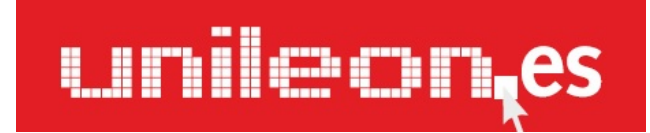

#### **Información y matrícula**

**Universidad de León Unidad de Extensión Universitaria y Relaciones Institucionales. Avda. de la Facultad, 25 – 24004 – (León) Tel 987 291 961 / 987 293 372 Fax 987 291 963 e-mail: ulesci@unileon.es http://www.unileon.es/extensionuniversitaria**

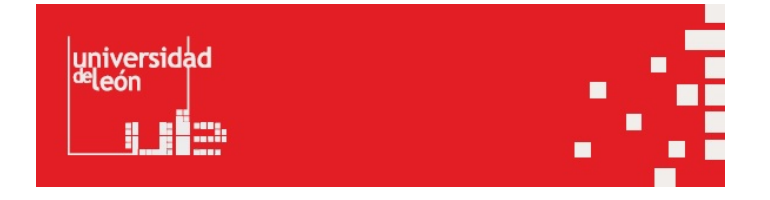

# CURSO INICIACIÓN ISTRAM® ISPOL® – SOFTWARE PARA INGENIERÍA CIVIL (TARDES)

#### **DIRECTOR/ES:**

Alberto González Martínez. Profesor. Escuela Superior y Técnica de Ingenieros de Minas. Ana Mª Diez Suárez. Profesora. Escuela Superior y Técnica de Ingenieros de Minas.

#### **LUGAR:**

Escuela Superior y Técnica de Ingenieros de Minas

#### **FECHAS:**

16/02/2016 - 19/02/2016

#### **HORARIO:**

Martes 16 de febrero de 2016, de 15 a 19 horas. Miércoles 17 de febrero de 2016, de 15 a 19 horas. Jueves 18 de febrero de 2016, de 15 a 19 horas. Viernes 19 de febrero de 2016, de 15 a 19 horas.

#### **DURACIÓN:**

4 días (16 horas presenciales) 22,5 horas de trabajo del alumno de forma autónoma 38,5 horas totales de trabajo del alumno

#### **NÚMERO DE ALUMNOS:**

Mínimo: 18 y Máximo: 24

#### **TASAS:**

Ordinaria: 180 € Alumnos ULE: 90 € Alumnos de otra universidades: 120 € Desempleados: 90 €

#### **DESTINATARIOS:**

*CONSIDERACIONES MUY IMPORTANTES* Debido a las características de este curso, impartido por una empresa externa, los alumnos interesados en participar en el curso deben haberse inscrito antes del 1 de febrero. En caso de no superarse el mínimo número de alumnos, tanto en el grupo de mañana como en el de tarde, se procederá a la anulación del curso en los dos grupos. No se podrán efectuar devoluciones a la matrícula pasada la fecha a partir del 1 de febrero.

• Alumnos interesados por el manejo de herramientas informáticas de última generación, que permitan iniciarse en el desarrollo de proyectos de ingeniería civil de obra lineal.

• Alumnos interesados por la redacción de proyectos de ingeniería, que conozcan los procedimientos para desarrollar proyectos de forma autónoma.

• Profesionales del sector, que en su deseo de adquirir una formación continuada, pretendan conocer, desde un punto de vista básico, la herramienta utilizada de forma general en la actualidad en los gabinetes de ingeniería profesionales, para poder utilizarla de forma competitiva.

• Alumnos que deseen adquirir conocimientos teóricos y prácticos de los últimos avances en software específico en cartografía y obra lineal. • Alumnos interesados en desarrollar su trabajo fin de grado con herramientas informáticas novedosas en la Universidad de León, cedidas de forma gratuita por el propietario en modo versión educacional.

• Alumnos interesados en ampliar su espectro de formativo, y facilitar su inserción en el mercado laboral.

**CRÉDITOS DE LIBRE CONFIGURACIÓN:**

1,5 créditos LEC - 1,5 créditos ECTS

# **OBJETIVOS:**

- Interacción con el interfaz del programa.
- Aprendizaje en la utilización de las distintas entidades gráficas.
- Realización de una triangulación partiendo de un supuesto fichero de campo y creación de isolíneas a partir de una triangulación.
- Gestión de información tipo: capas, superficies, modelos…
- Activación/Desactivación de entidades grágicas.
- Exportación e importación a archivos .dwg/.dxf
- Gestionar los distintos ficheros para la realización de un Proyecto de Obra Lineal.
- Conocimiento de las distintas alineaciones básicas para la generación de un eje.
- Corte de perfiles transversales y visualización de los mismos.
- Generación de la rasante a partir de alineaciones básicas. Acuerdos verticales.
- Definición completa de una sección tipo de carretera, analizando anchos, peraltes, arcenes…
- Análisis de las cubicaciones realizadas a partir del cálculo de un eje.
- Representación de un eje de carretera mediante distintos modos de dibujo con su visualización en tres dimensiones.
- Obtención de resultados: listados geométricos, de replanteo y de mediciones.
- Generación de los perfiles longitudinales y transversales.

### **PROGRAMA:**

# **FORMACIÓN ISTRAM-DISTRIBUCIÓN DE TIEMPOS**

# **CURSO INICIACIÓN ISTRAM/ISPOL (16 HORAS)**

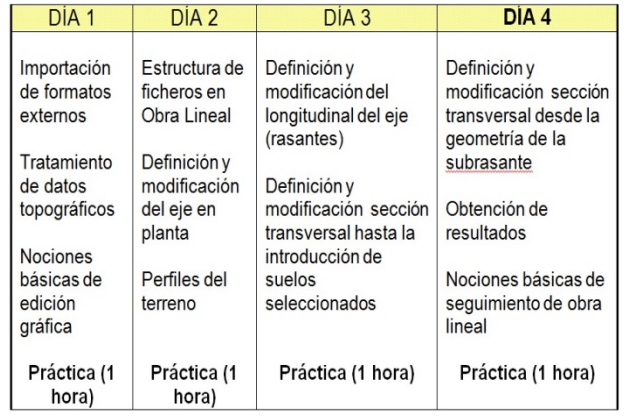

#### **Día 1. 16 de febrero 2016 MÓDULO 1. CARTOGRAFÍA DIGITAL.**

#### **Introducción.**

Estructura de carpetas y archivos. Entidades gráficas de ISPOL®: líneas, símbolos, rótulos y células. Creación y manejo de LIBRERÍAS. Arranque del programa. **Entorno gráfico y estructura de menús.** 

#### **Ficheros de cartografía.**

Menú FICHEROS: Carga/salva de ficheros de cartografía en formato propio de ISPOL® .(\*.edm, \*.edb)

- Importación de ficheros de otras aplicaciones.
- a) Conversión de ficheros de cartografía \*.dxf a formato \*.edm.
- b) Conversión de ficheros de cartografía \*.dgn a formato \*.edm.

#### **Edición de cartografía.**

Empleo de los editores de líneas, símbolos y rótulos, encaminado a conseguir una cartografía lista para trabajar con ella (solución de errores de líneas a cota, colocación de símbolos, rótulos de toponimia,…). Determinación de cotas de puntos y líneas. Opciones del menú COTAS. Gestión de CAPAS, MODELOS Y SUPERFICIES. Menús DESPLEGABLES. Enganches. Personalización de librerías.

#### **Datos de topografía.**

 $\Box$ Tratamiento de taquimétricos y nubes de puntos. Ficheros \*.top y \*.toc. Generación y edición de triangulaciones. Generación y curvado de modelos digitales.

#### **Día 2.17 de febrero 2016 MÓDULO 2. OBRA LINEAL**

**Estructura de ficheros de un proyecto ISPOL®.**

#### **Definición del eje en planta.**

 Empleo de los diversos tipos de alineaciones y forma de introducirlas en el programa:

- a) Definición gráfica y numérica.
- b) Tipologías de alineaciones básicas y asistente de diseño que contempla la Norma Española de trazado (caso de parámetros de clotoides, peraltes y secuencias de radios).
- Obtención de listados de alineación en planta.

#### **Replanteo y perfiles.**

Selección de superficies de corte de los perfiles transversales.

Corte de perfiles transversales del terreno según un eje.

 $\Box$  Edición y gestión de los ficheros de perfiles transversales (mezclar perfiles, cubicación,…).